# Luna (DAW) klavye kısayolları

### Pencereler ve Ekran

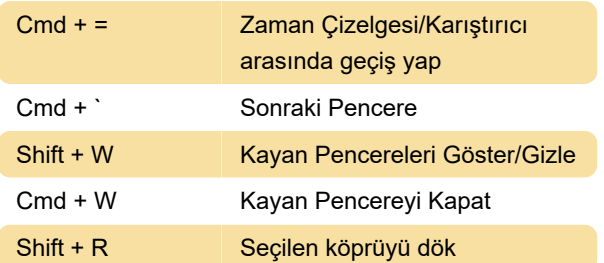

## Oynatma ve Zaman Çizelgesi

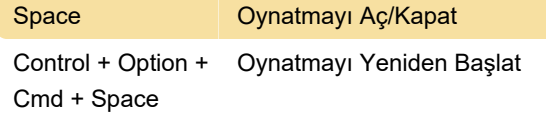

### Yakınlaştırma ve Kaydırma

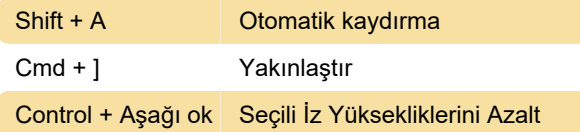

## Kayıt / Giriş / Solo / Sessiz

Shift + Cmd + . Kaydı Sil

#### Düzenleme ve Soluklar

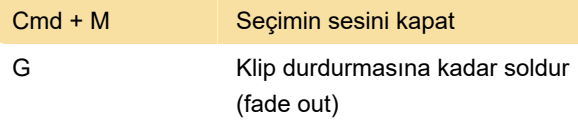

## İzler ve Sürümler

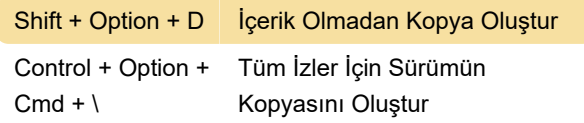

#### MIDI

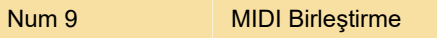

#### Taşıma menüsü

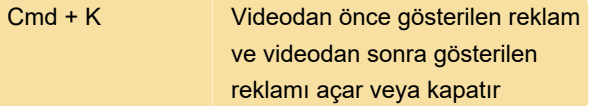

## Navigasyon menüsü

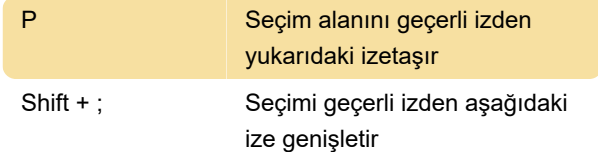

#### Pencereler menüsü

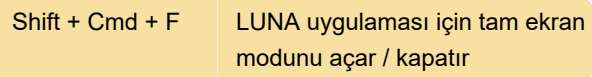

Son değişiklik: 12.03.2022 15:56:48

Daha fazla bilgi için: [defkey.com/tr/luna-universal](https://defkey.com/tr/luna-universal-audio-klavye-kisayollari?filter=basic)[audio-klavye-kisayollari?filter=basic](https://defkey.com/tr/luna-universal-audio-klavye-kisayollari?filter=basic)

[Bu PDF'yi özelleştir...](https://defkey.com/tr/luna-universal-audio-klavye-kisayollari?filter=basic?pdfOptions=true)